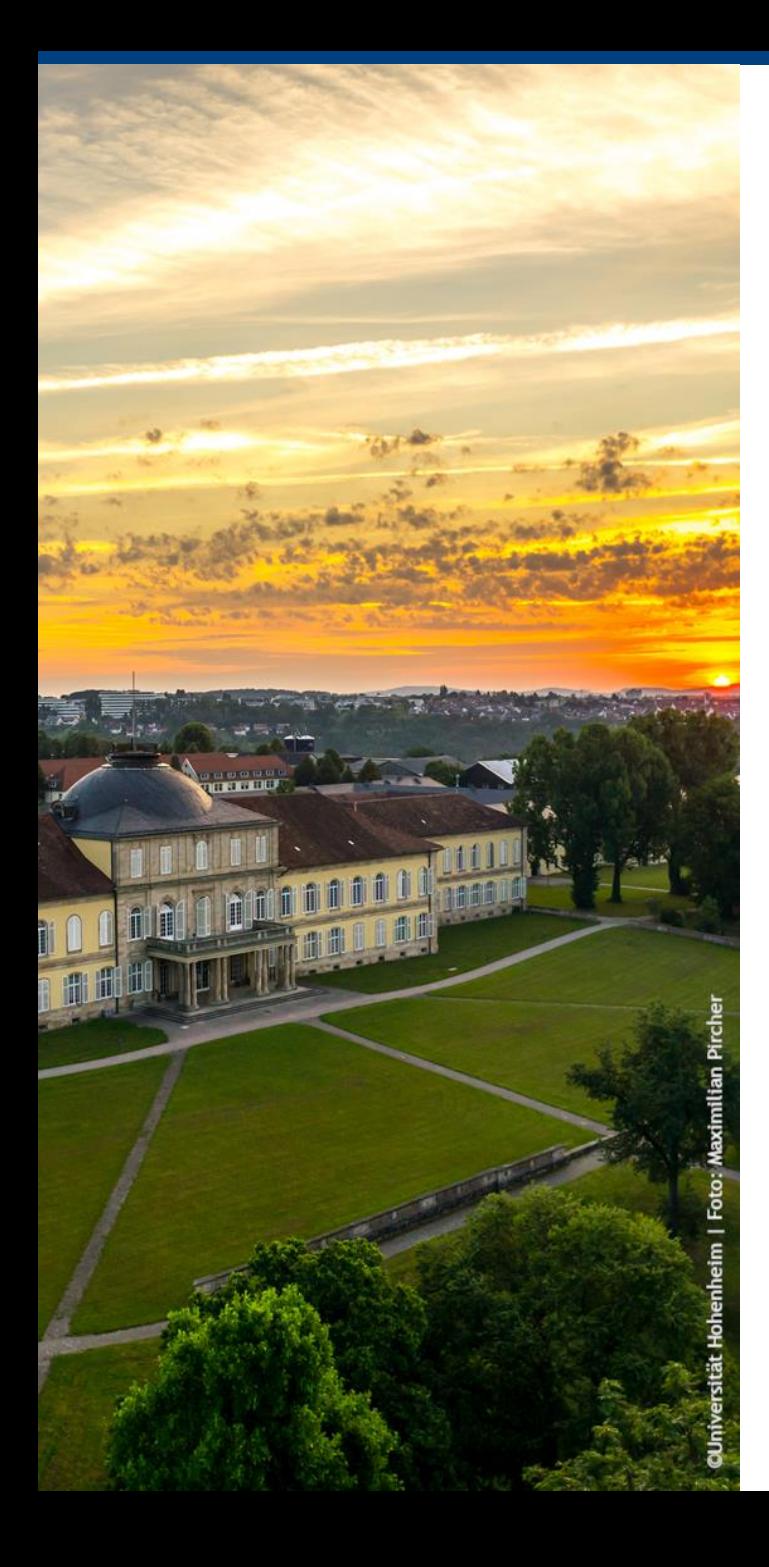

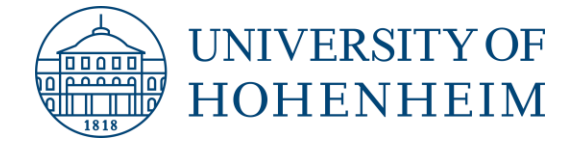

# Exams at the Chair of Digital Management

**Prof. Dr. Henner Gimpel**

University of Hohenheim Chair of Digital Management

<https://digital.uni-hohenheim.de/>

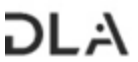

DIGITAL<br>LEADERSHIP<br>ACADEMY

**FIT** 

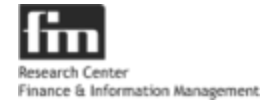

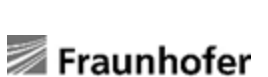

Two building blocks so you know what to expect

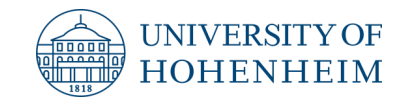

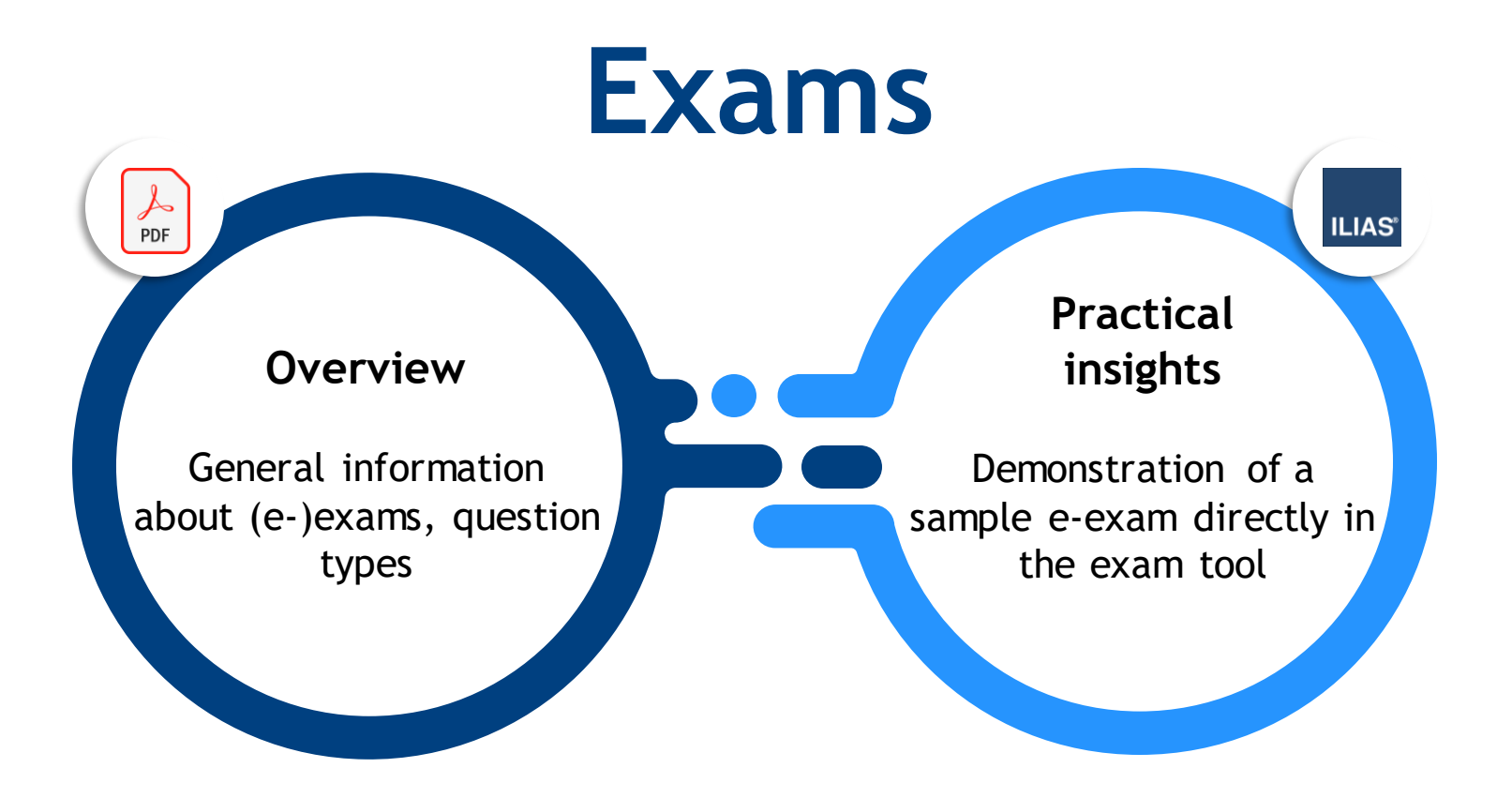

**Logos are property of the respective organizations**

### Overview regarding exams

**Test**

**exam**

**Main exam**

**Make-up exam**

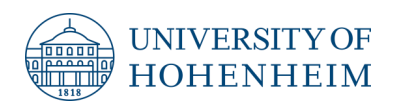

**Can take place during the** semester, more info in the course

- Voluntary participation, bonus points for the exam possible
- Conducted on own end device (e.g., tablet, laptop)
	- Takes place in the 1st exam period, equivalent to make-up exam
- Conducted in presence
- Takes place in the 2nd exam period, equivalent to main exam
- Conducted in presence

# **General information**

- You can either take the main exam in the 1st exam period or the make-up exam in the 2nd exam period.
- If the main exam is not passed, the make-up exam serves as a second attempt.
- In order to participate in the exam, you must register via HohCampus during the registration period.
- Conducted in accordance with the respective examination regulations of the study program.
- Exam dates are set during the semester & announced in time.
- On average, one point per minute of exam time can be earned.
- Grades range from 1.0 (very good) to 5.0 (failed).
- Grades will be posted on HohCampus within the deadlines.
- Exams at the Chair of Digital Management are conducted as e-exams by default.

### Basic questions on e-exams

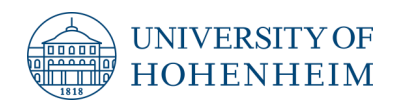

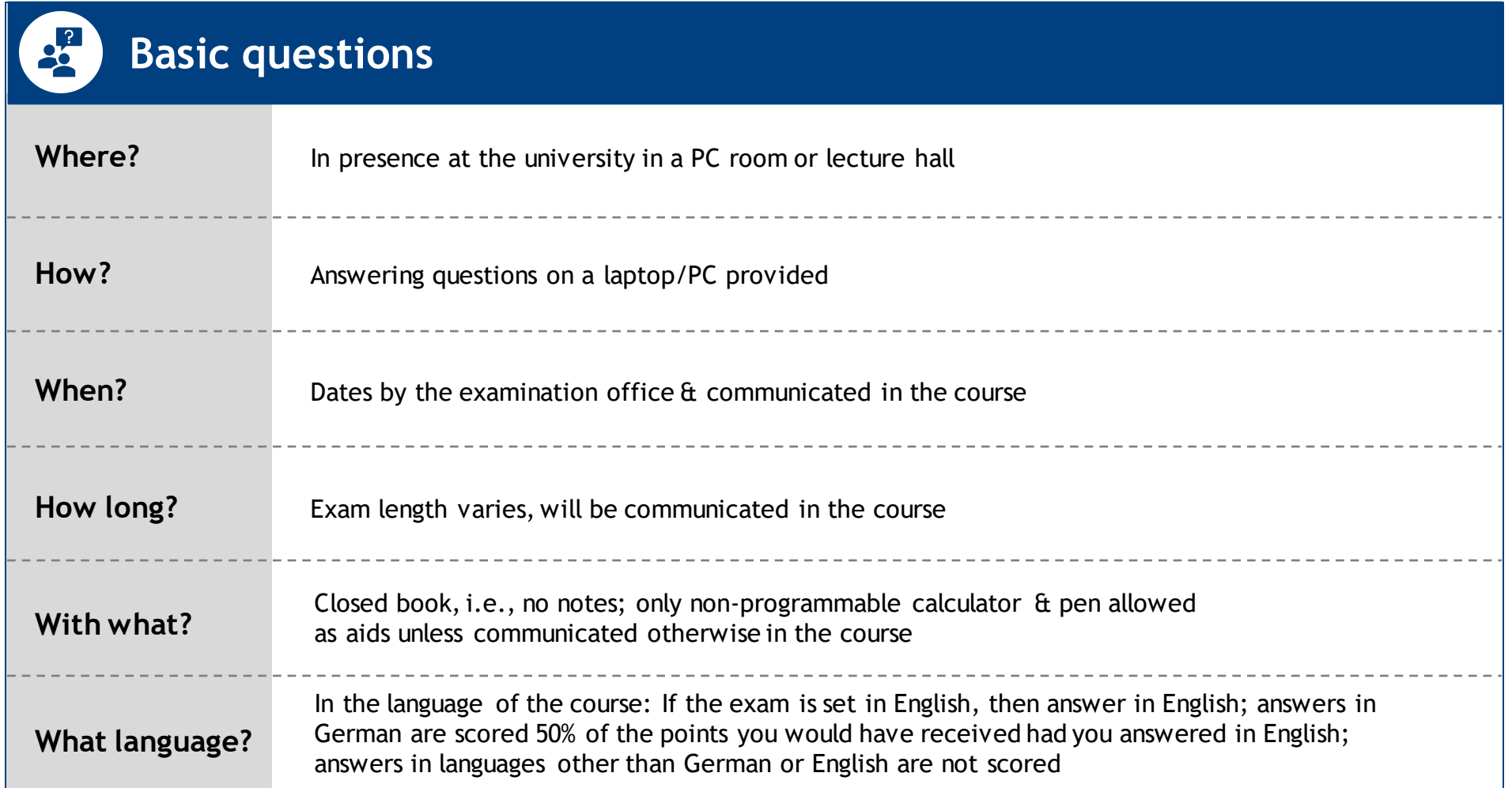

### Advantages of e-exams compared to handwritten exams

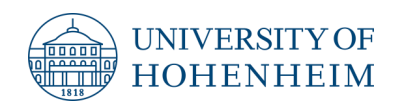

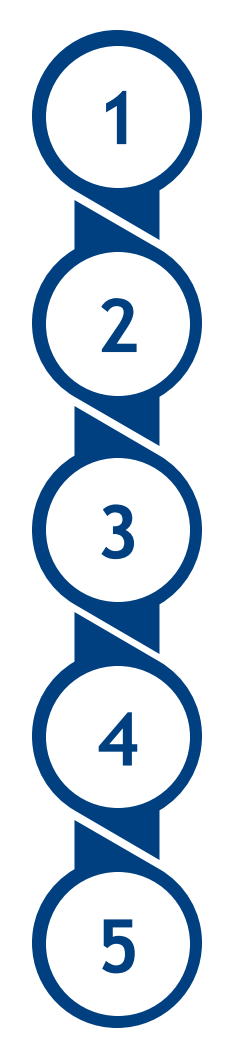

#### **Fairness**

Readability is always given. Exam time is the same for all participants. Randomization of task order reduces cheating attempts.

#### **Variety**

Different question types are possible, where media can also be integrated.

### **Quality**

Various consistency checks & quality controls are possible through automated evaluation.

#### **Evaluation**

High objectivity through partially automated pre-assessment & faster grade announcement.

#### **Changes**

Answers can be changed as often as needed without becoming cluttered.

### Preparation for exams

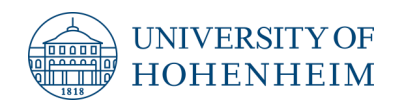

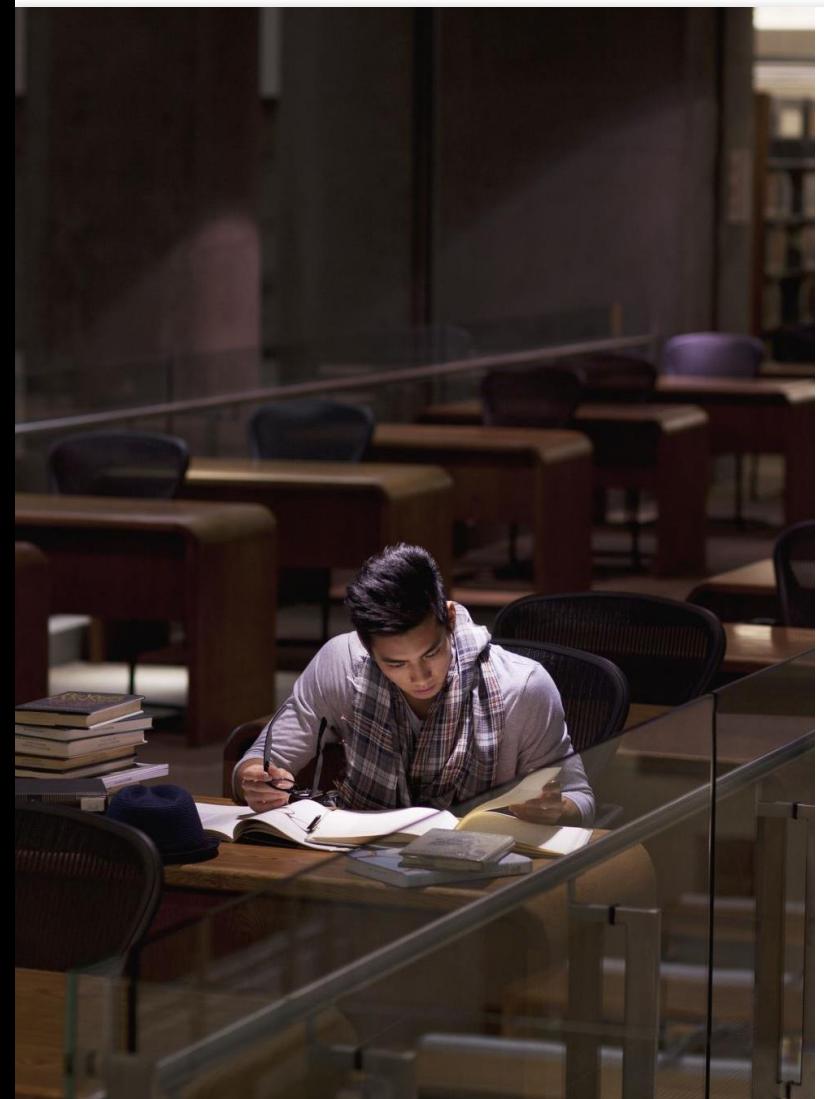

### **How do I prepare for an exam?**

- **Materials from the course are thorough & sufficient exam.** preparation. The scope of relevant material will be discussed in the course.
- **Participating in discussions with your fellow students and** lecturers will help you better understand and remember the content.
- **Regular preparation of the subject matter enables you to** understand correlations and build on what you have learned step by step.
- Unless otherwise communicated, **no information about specific companies** will be requested, but it may be helpful if you need to provide examples.
- The exam covers several, but **not necessarily all**, of the contents of the course. The time spent on the various contents in the course is a rough guide to the weighting of the contents.
- Get to grips with the **ILIAS system for e-exams**. We explain exactly how it works in a video.

**Photo: Microsoft**

# Electronic implementation (1/2)

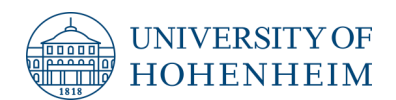

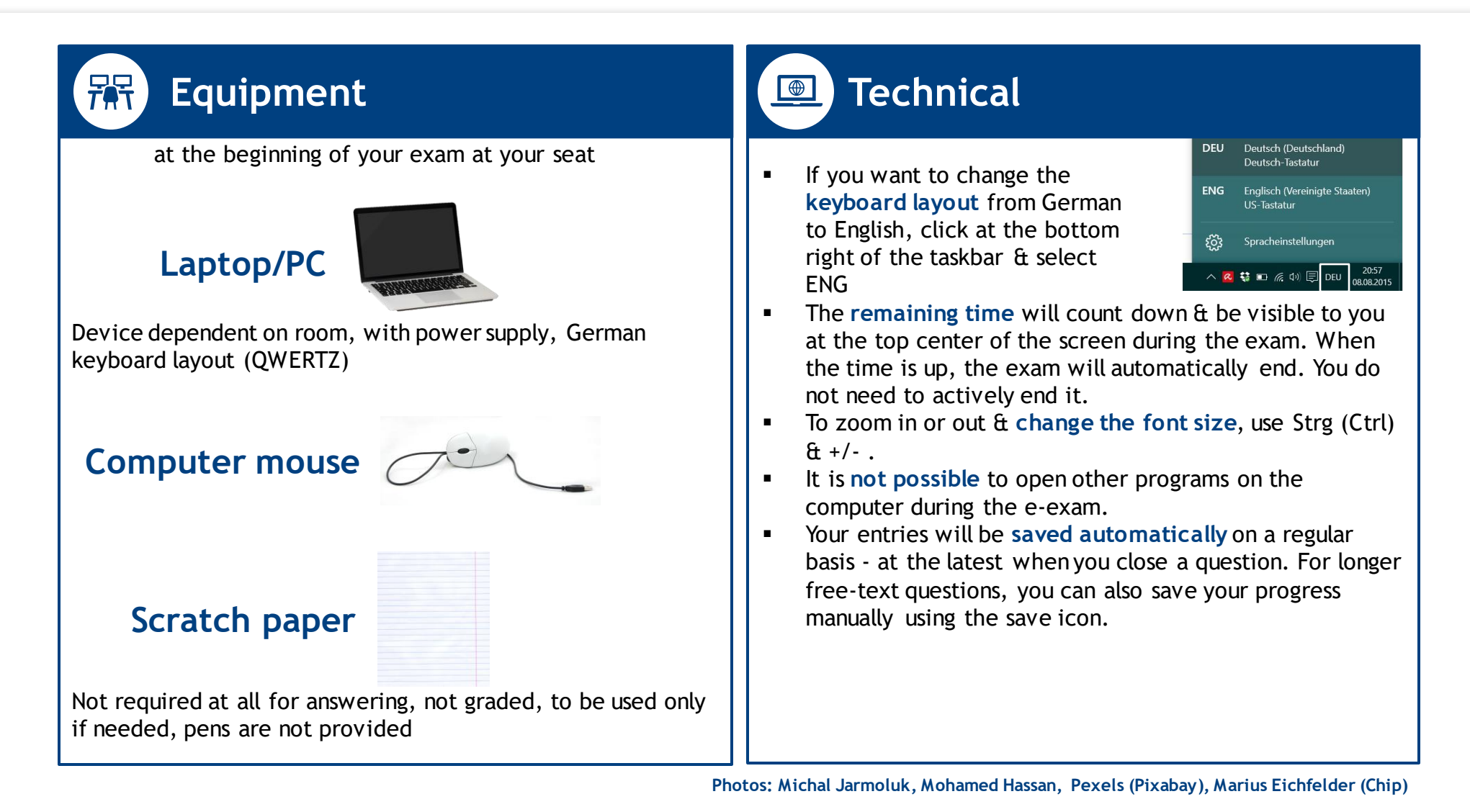

## Electronic implementation (2/2)

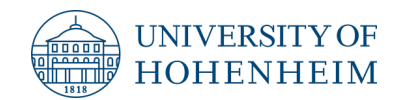

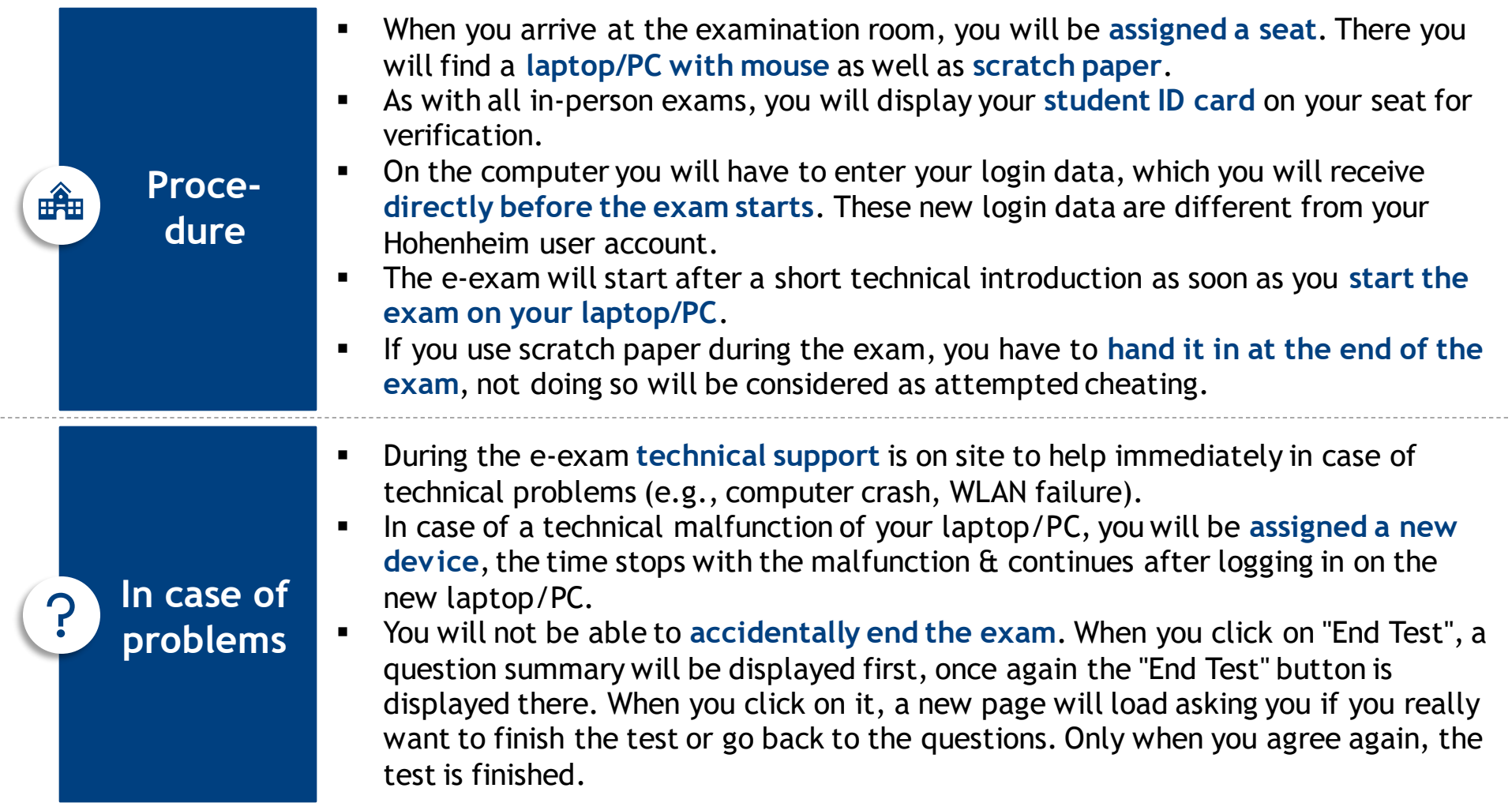

 $\sim$   $\sim$ 

### Question types: Single-choice questions

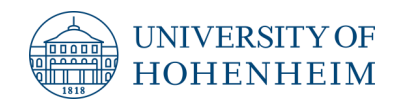

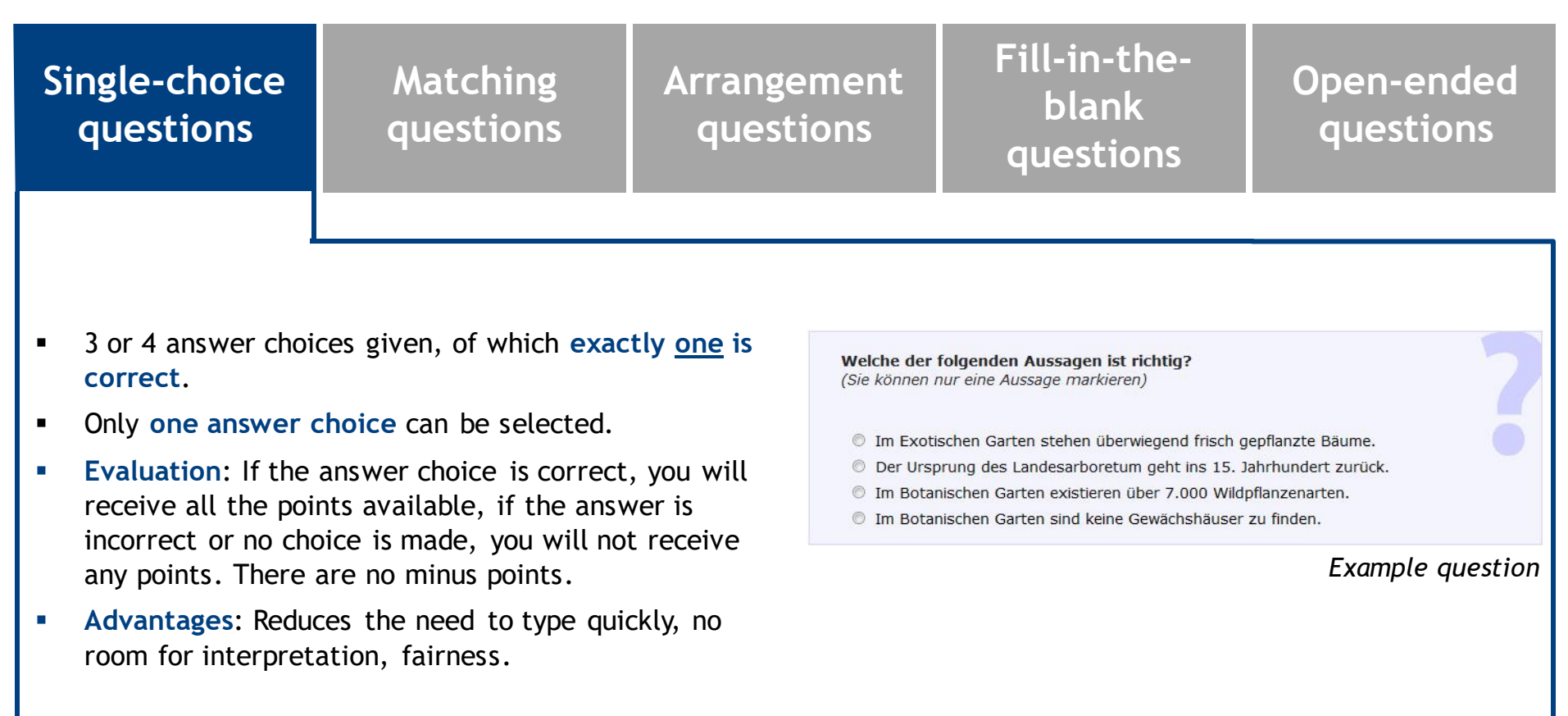

### Question types: Matching questions

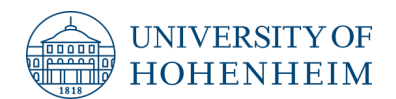

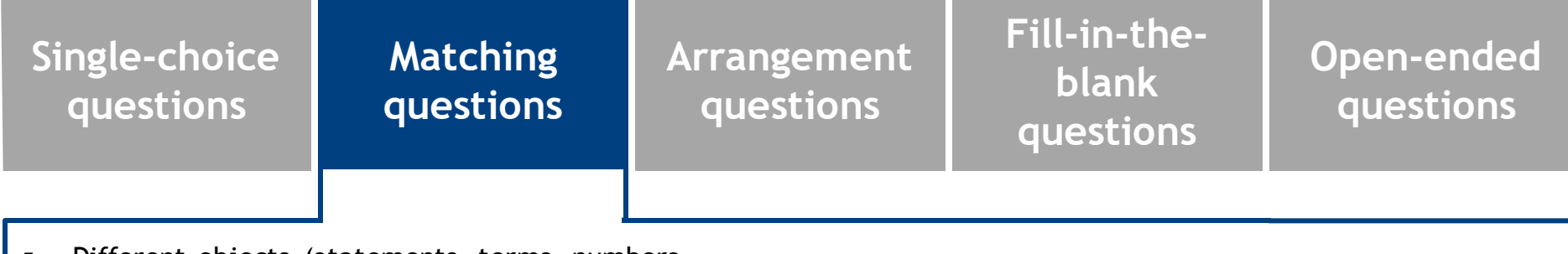

- Different objects (statements, terms, numbers, pictures, etc.) are **assigned to each other**.
- Click on an object (right side) & drag it with pressed left mouse button **directly to the matching object**  (left side).
- Each object (left side) must be assigned **exactly one object** (right side). There can be more objects on the right side than on the left side.
- **Evaluation**: Each correct matching is assigned points. In case of wrong or no assignment, you will not receive any points for this assignment. There are no minus points.
- **Advantages**: Reduces the need for fast typing, no room for interpretation, fairness.

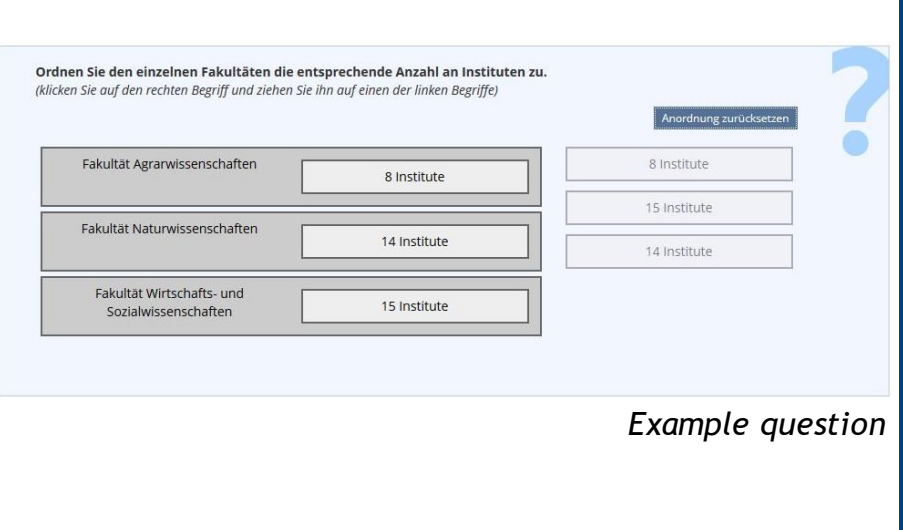

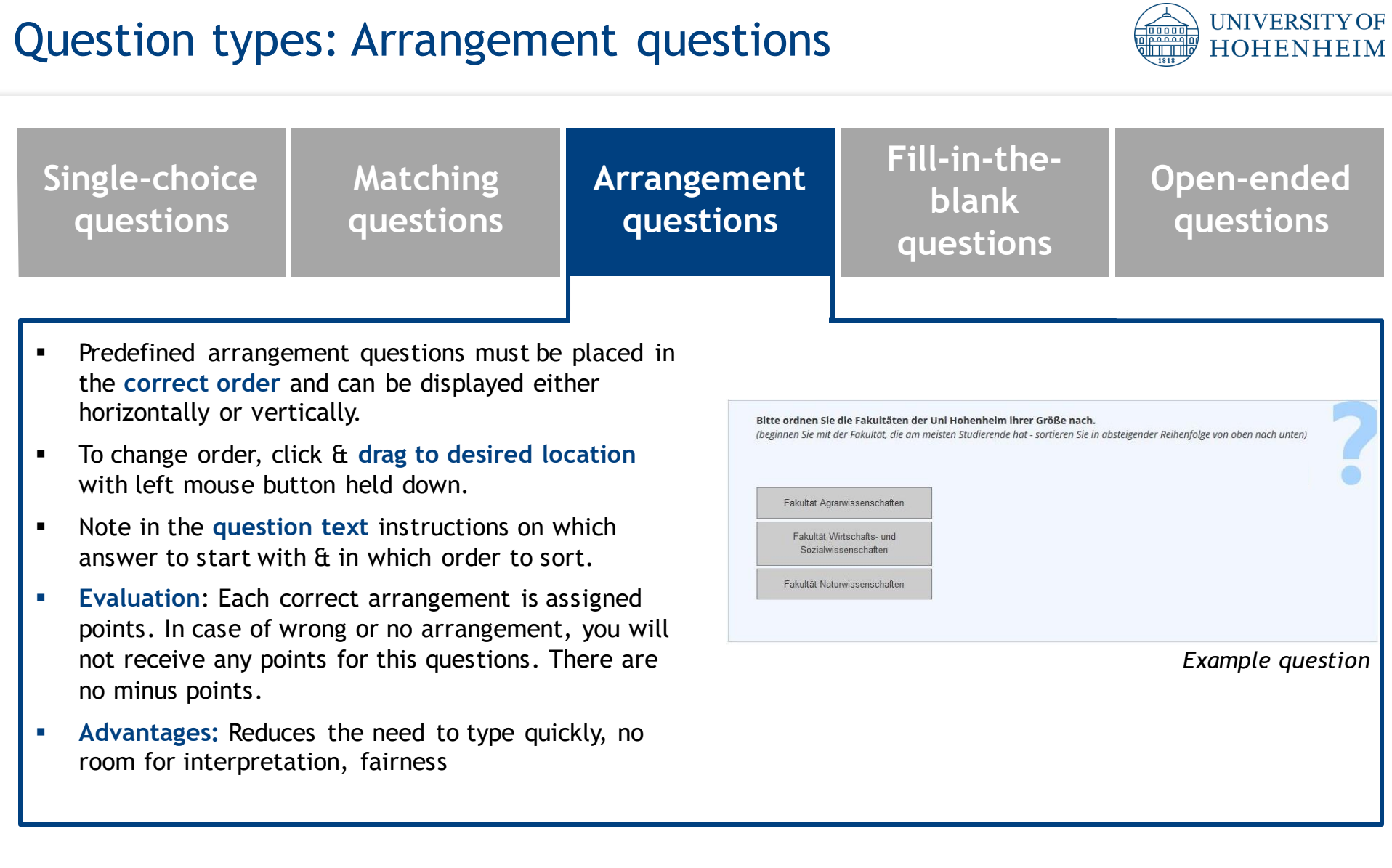

### Question types: Fill-in-the-blank questions

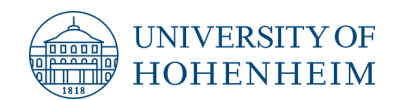

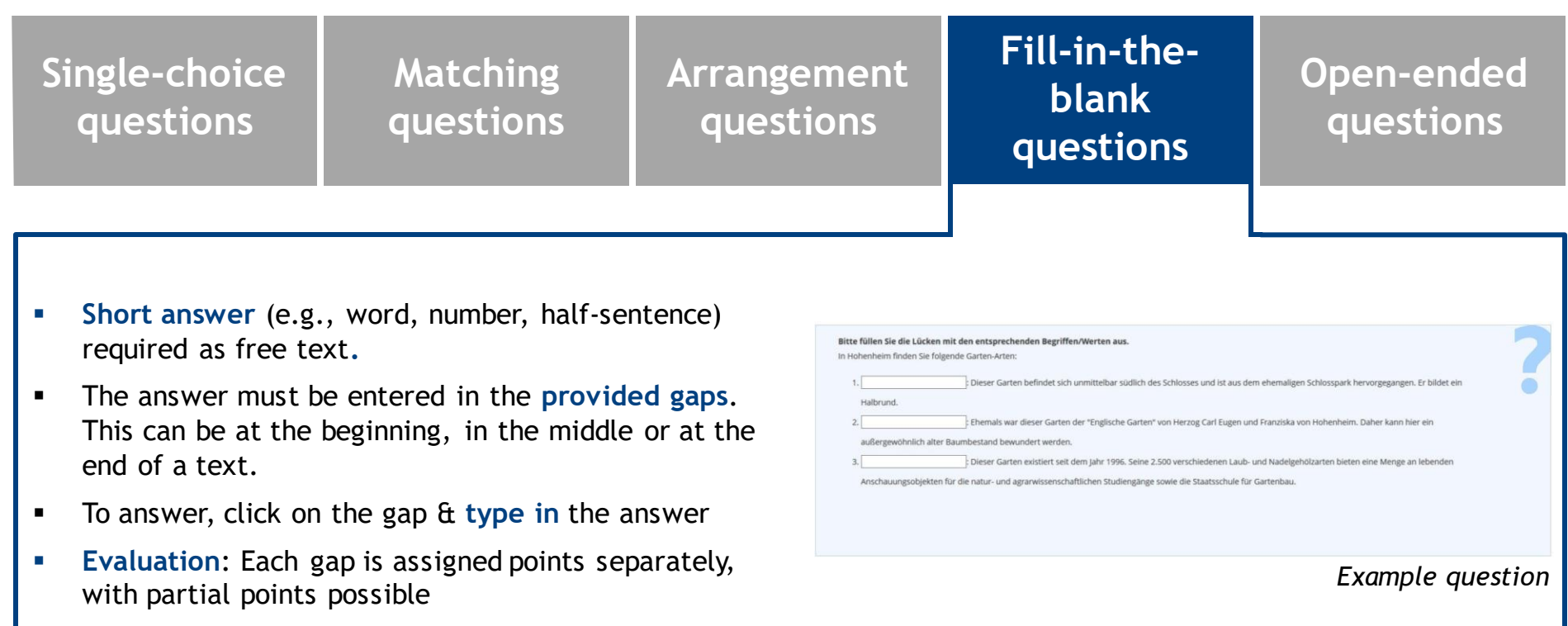

Advantages: Little room for interpretation, fairness

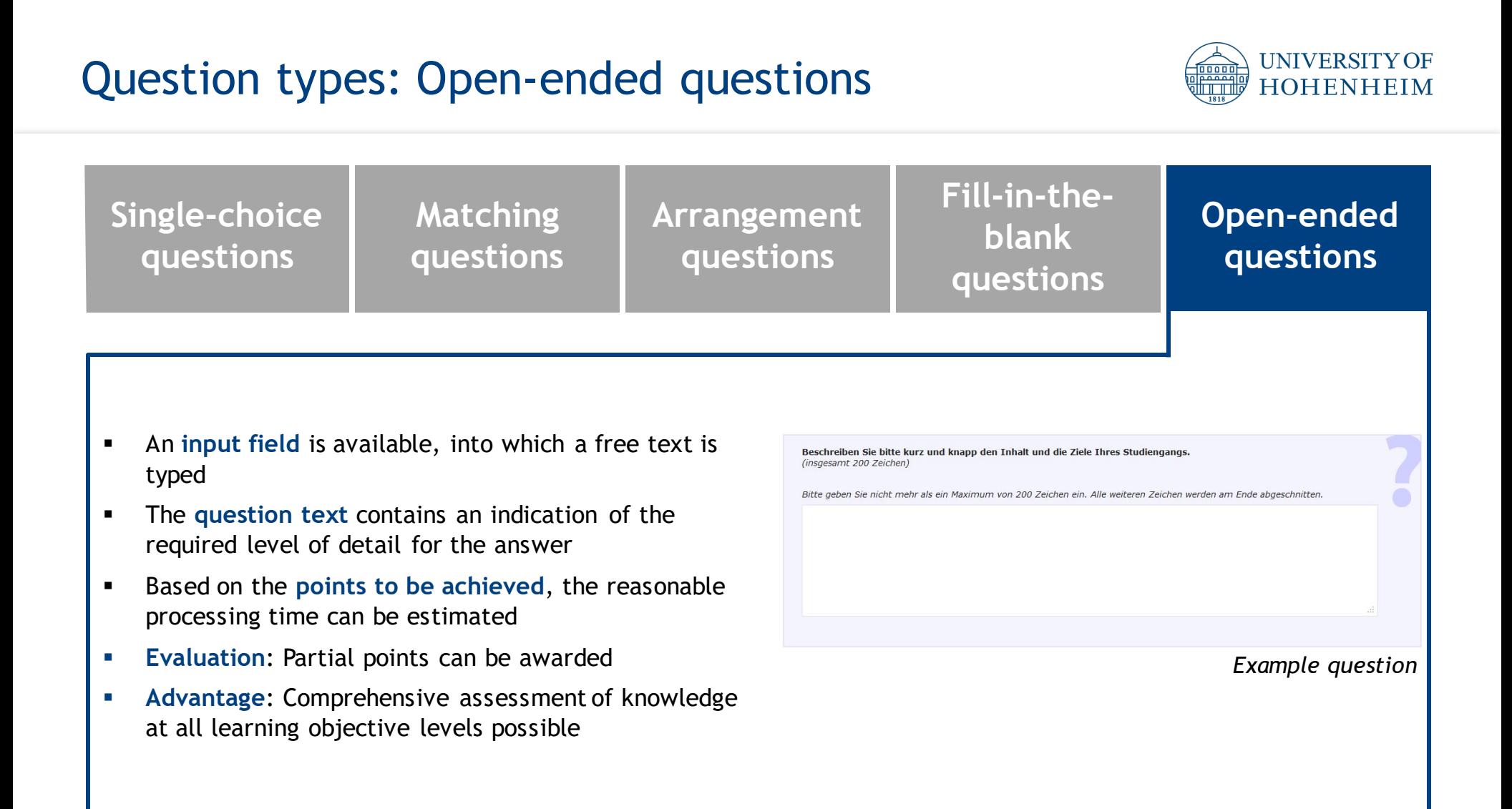

Distribution of exam questions among question types varies; more information in the course

### Details about the question type Open-ended questions

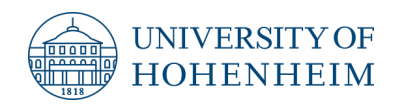

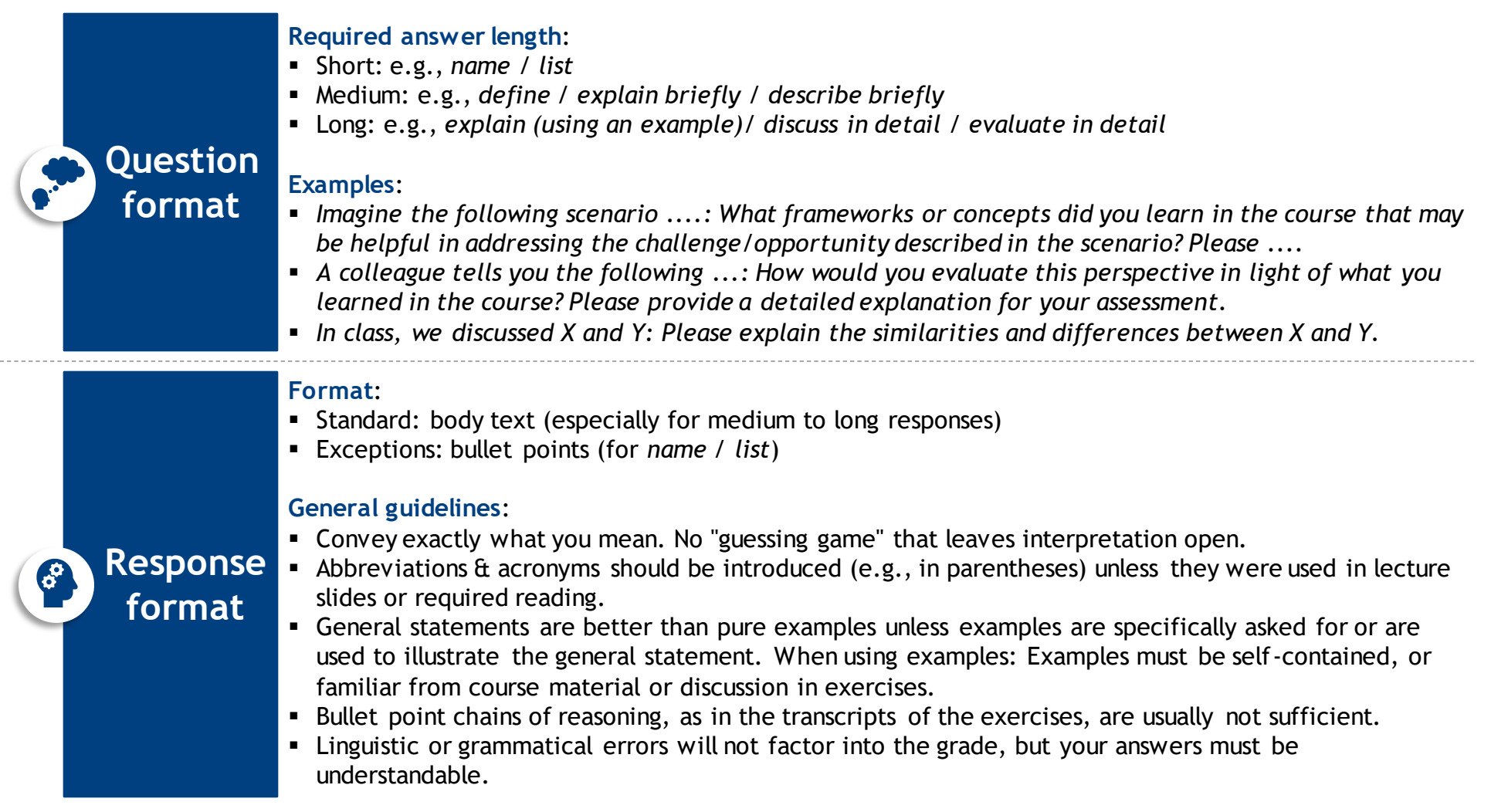

### Practical insights

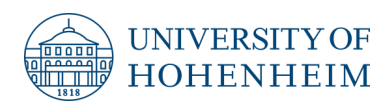

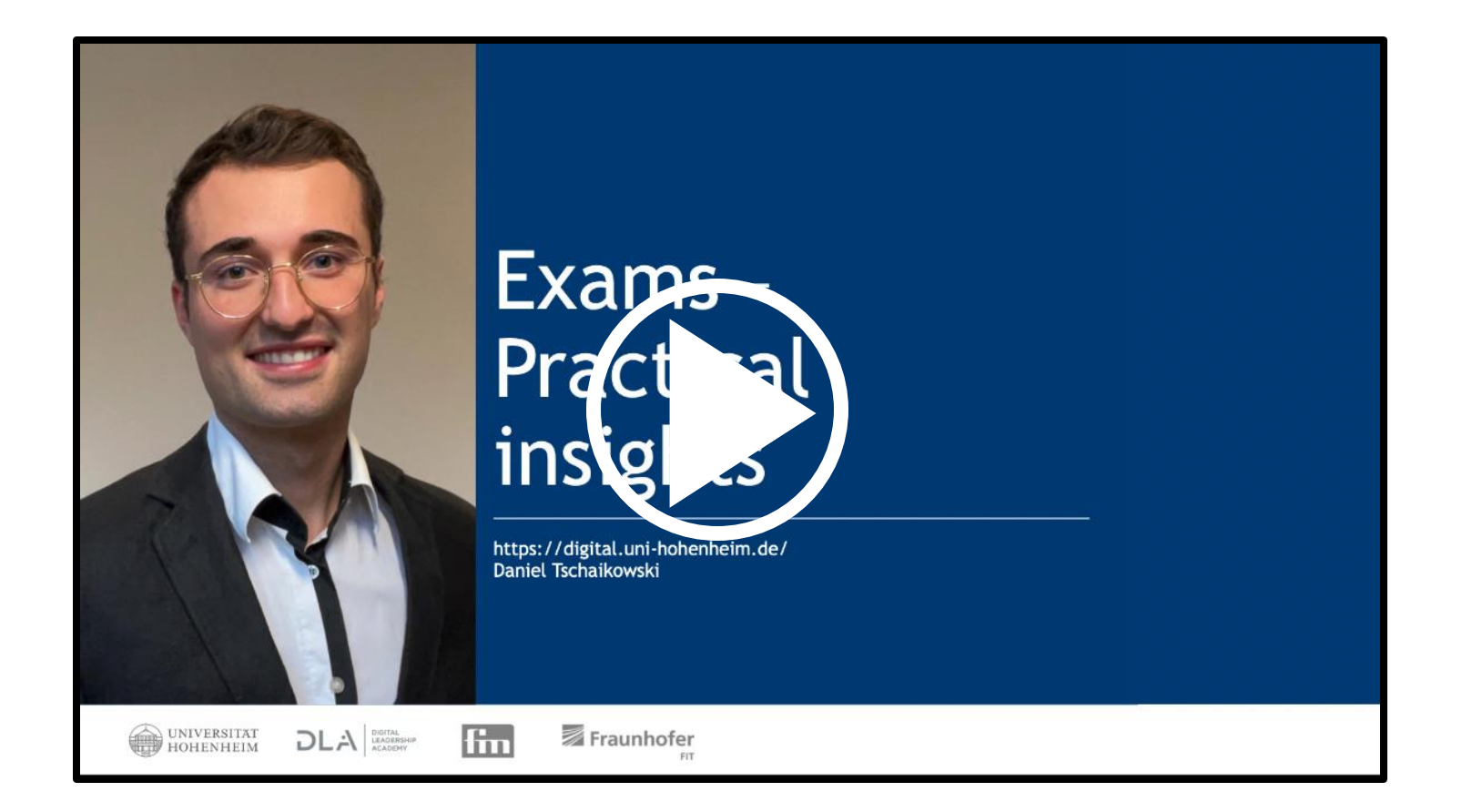

Start the YouTube video via [this link](https://youtu.be/iWCheAE__Tk)

### Photo credits

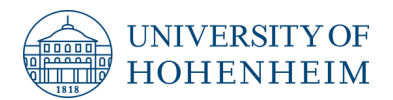

- Slide 6: Sam Edwards (Getty Images), licenced through Microsoft PowerPoint Stock Images.
- Slide 7: Michal Jarmoluk (Pixabay). https://pixabay.com/photos/mouse-computer-mouse-computer-it-285123/ (retrieved on 26/04/2022).
- Slide 7: pexels (Pixabay). https://pixabay.com/photos/apple-smartphone-desk-laptop-1282241/ (retrieved on 26/04/2022).
- Slide 7: Mohamed Hassan (Pixabay). https://pixabay.com/illustrations/paper-background-empty-paper-note-2631126/ (retrieved on 26/04/2022).
- Slide 7: Marius Eichfelder (Chip). https://praxistipps.chip.de/windows-10-tastatur-sprache-aendern-so-gehts 42671 (retrieved on 26/04/2022).

## This document is an open educational resource (OER)

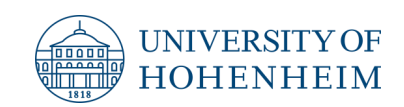

- **EXCEPT License:** Except where otherwise noted, this document is licensed under the Creative Commons Attribution-NonCommercial-ShareAlike 4.0 International (CC BY-NC-SA 4.0) license ([https://creativecommons.org/licenses/by-nc-sa/4.0/\)](https://creativecommons.org/licenses/by-nc-sa/4.0/). When other sources are referenced, they typically have other licenses and restrictions.
- **Attribution:** When using this material, please attribute:

*University of Hohenheim, Chair of Digital Management (Prof. Dr. H. Gimpel), https://digital.uni-hohenheim.de*

- **EXTE:** Activities: You may engage with this teaching and learning material in any of the following ways as long as you follow the license terms:
	- − Retain: make, own, and control a copy of the resource
	- − Reuse: use your original, revised, or remixed copy of the resource publicly
	- − Revise: edit, adapt, and modify your copy of the resource
	- − Remix: combine your original or revised copy of the resource with other existing material to create something new
	- − Redistribute: share copies of your original, revised, or remixed copy of the resource with others
- **PowerPoint file:** If you would like to obtain the PowerPoint file of this presentation for your teaching, please get in contact via e-mail.
- **EXPLED FIGHTS:** Suggestions for corrections and additions are highly welcome. If you have any, please get in contact via e-mail.
- **Commercial use:** If you want to use the material commercially, please get in contact via e-mail.

**E-mail:** [digital@uni-hohenheim.de](mailto:digital@uni-hohenheim.de)